# Specyfikacja importu danych formularza FAT-1(3) w programie eDek – Elektroniczne Deklaracje

## **Wstep**

Dokument zawiera informacje określające zakres danych oraz warunki techniczne, których spełnienie pozwoli na poprawne zaimportowanie danych do formularza FAT-1(3) z pliku tekstowego.

Z uwagi na fakt, że struktura logiczna formularza jest hierarchiczna i zawiera wiele elementów, które mogą się powtarzać, prosty import danych w postaci pliku tekstowego CSV, w którym każdy wiersz ma identyczną strukturę pól nie jest możliwy.

Zastosowano wiec rozwiązanie oparte na koncepcji pliku tekstowego o zmiennej strukturze wierszy.

W tym dokumencie opisano, jak należy konstruować taki plik tekstowy, aby można było poprawnie zaimportować dane.

## Struktura formularza FAT-1

#### Uproszczony schemat blokowy sekcji formularza

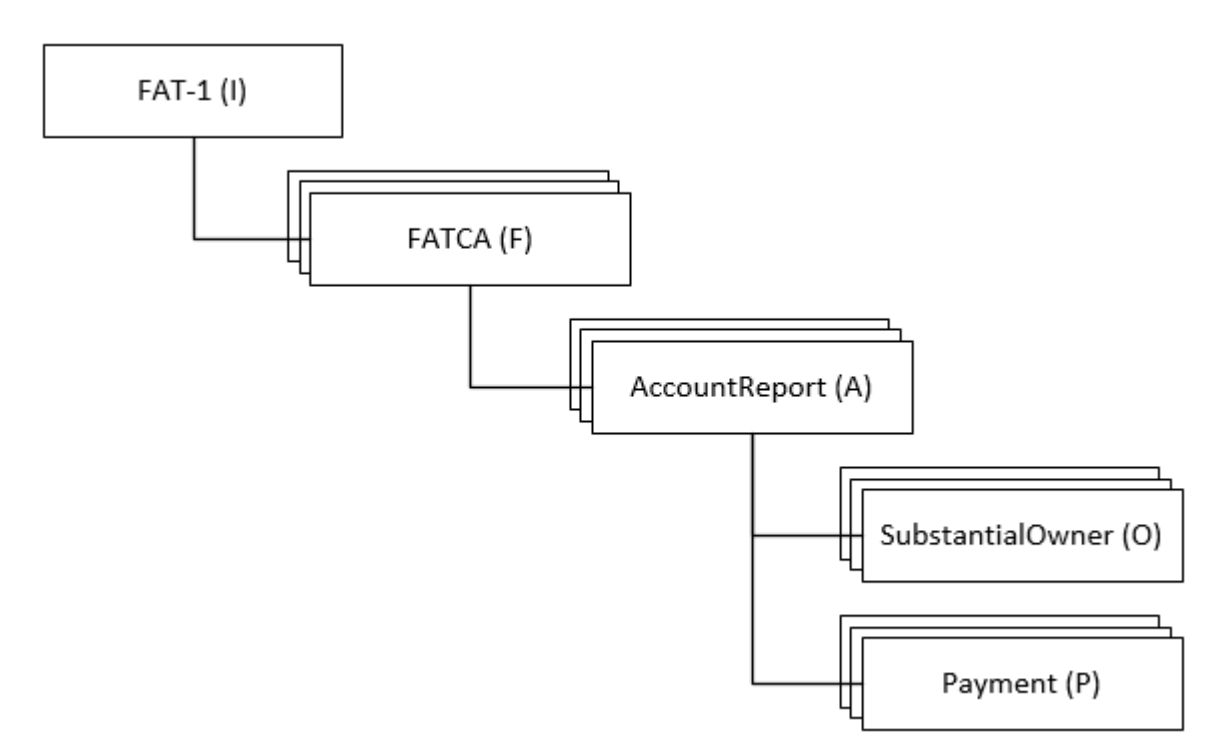

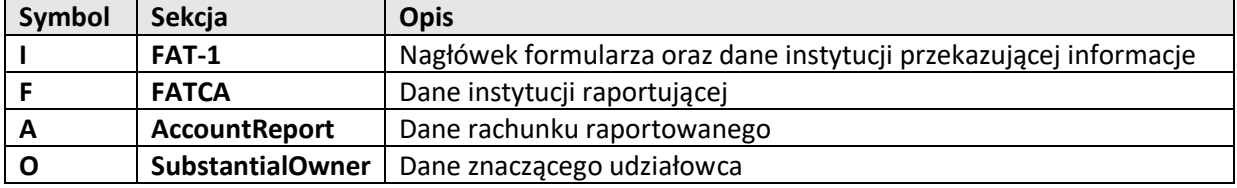

Każda sekcja formularza zawiera ustalona liczbę pól i może być reprezentowana jako pojedynczy wiersz w pliku tekstowym. Każdy wiersz rozpoczynać się będzie od identyfikatora sekcji (symbolu), której dane zawiera.

Powiązania pomiędzy poszczególnymi sekcjami będą odzwierciedlone w oparciu o określoną kolejność wierszy.

#### Przykład

Przyjmijmy, że formularz FAT-1(3) zawiera jedną instytucję raportującą, która raportuje dwa rachunki. Pierwszy raportowany rachunek ma dwóch współwłaścicieli, a drugi – jednego.

Schemat sekcji takiego formularza wygląda następująco:

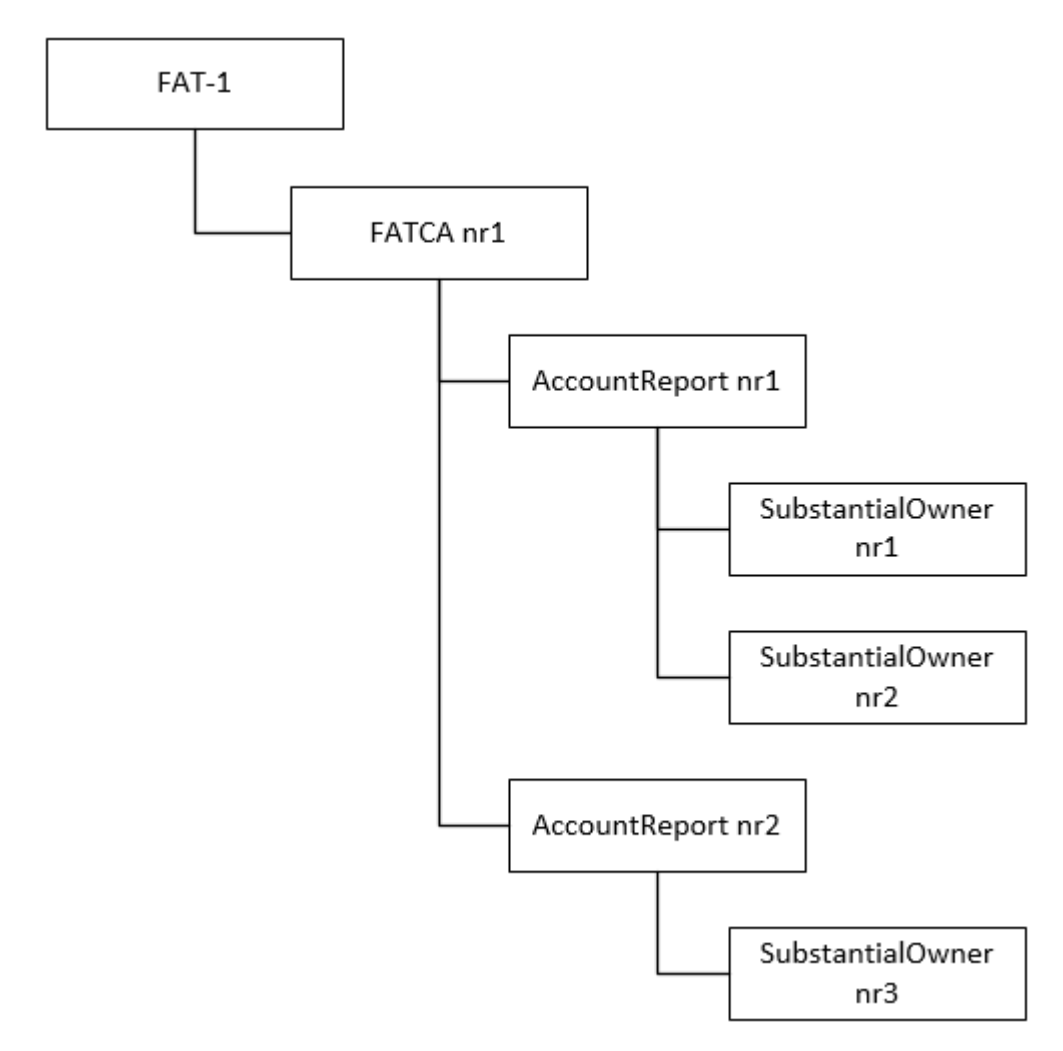

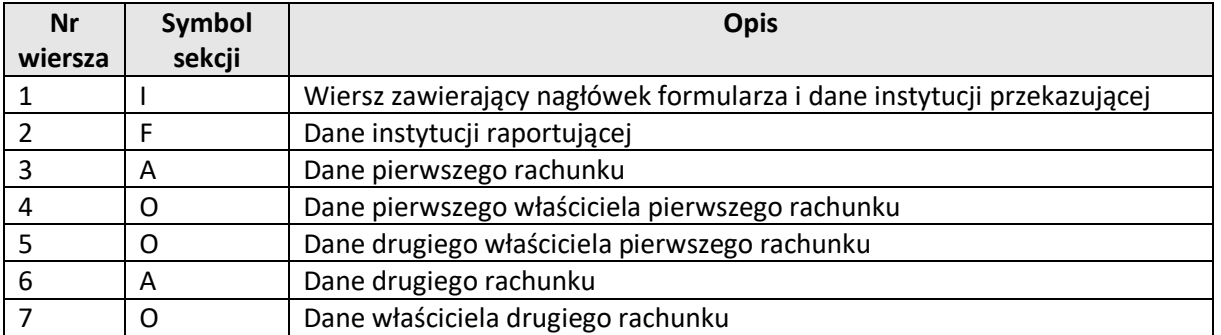

Zgodnie z regułą kolejności wiersze w pliku powinny być ułożone następująco:

Poniżej fragment pliku tekstowego rozdzielanego średnikami zawierającego omawiane dane. Pierwszy znak w każdym wierszu oznacza rodzaj sekcji:

I;2016;ID01;;1234567890;Instytucja przekazujaca informacje F;FATCA1;123;234;123ABC.123AB.AB.123;PL;Instytucja raportuja A;FATCA1;1010000000;;1111 2222 3333 4444 5555;0ECD601;0;tin1 0;098765;PL;1;;Kowalska;Paulina;;PL;01.01.1989;Ostrowiec;PL; 0;567890;PL;2;Nazwa organizacji udziałowca;;;;;;;;;PL;Wesoła; A;FATCA1;2234567891123456789;;2222 3333 4444 5555 6666;0ECD6 0;123121212; PL;1;; Malinowska; Barbara;; PL; 03.03.1978; Konin; PL

## Specyfikacja struktury pól poszczególnych sekcji

Poniżej znajduje się specyfikacja pól poszczególnych sekcji formularza.

#### Sekcja FAT-1 (I)

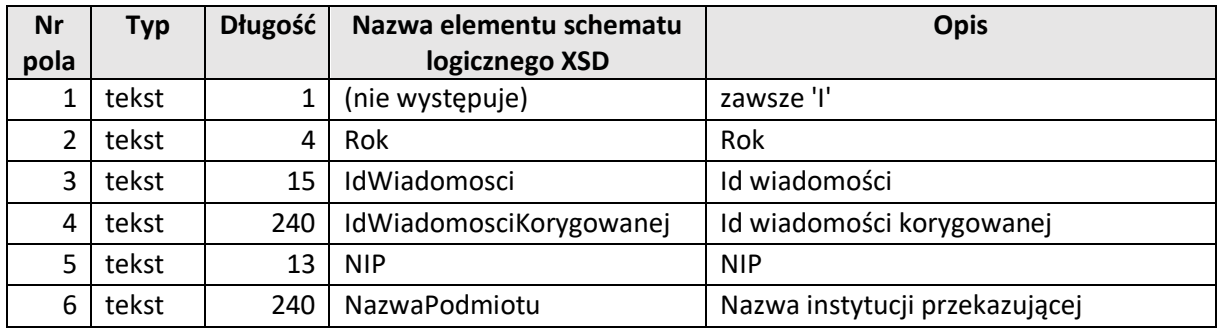

#### Sekcia FATCA (F)

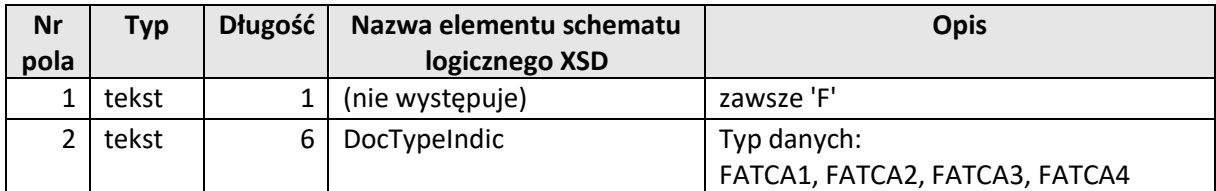

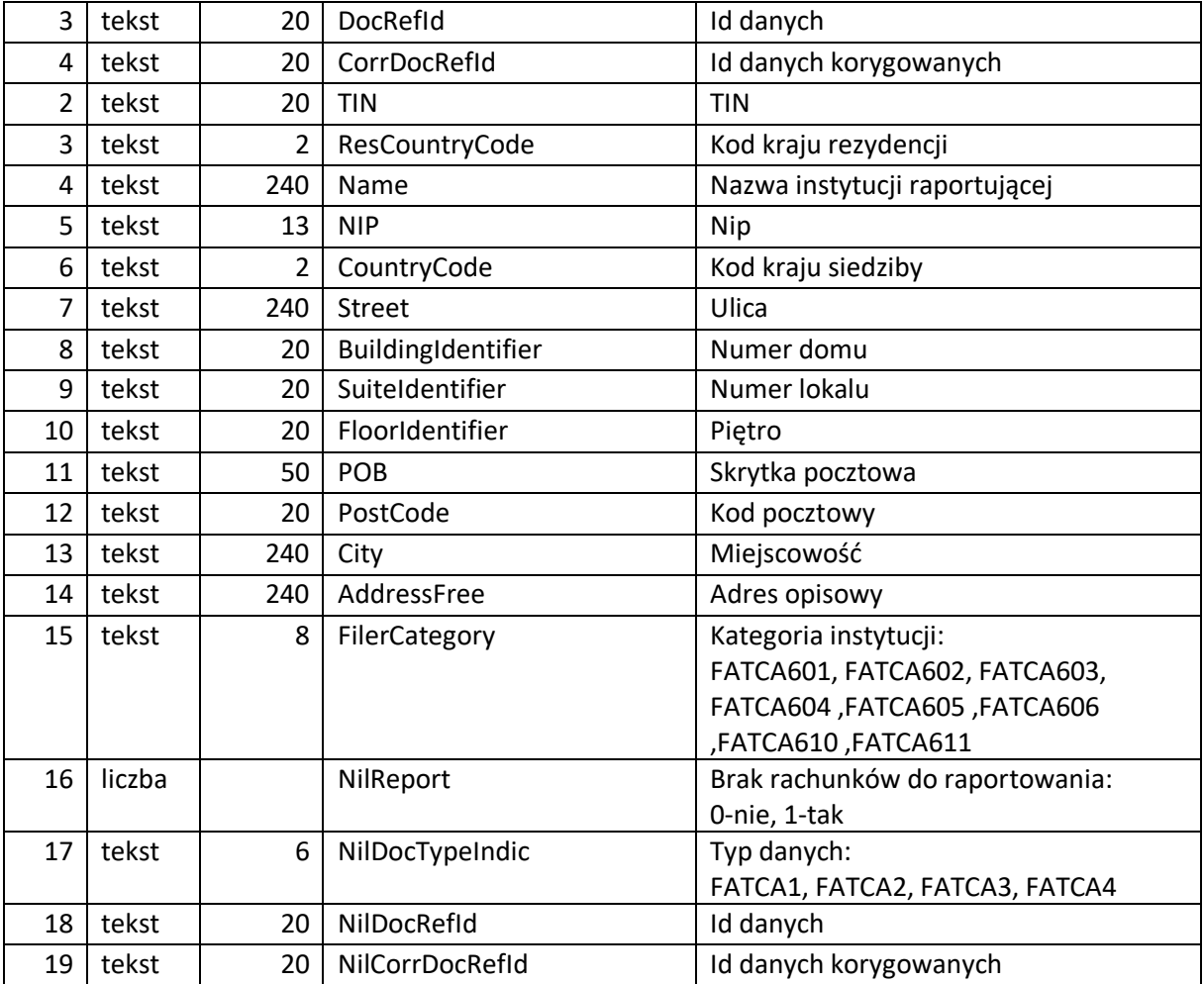

## Sekcja AccountReport (A)

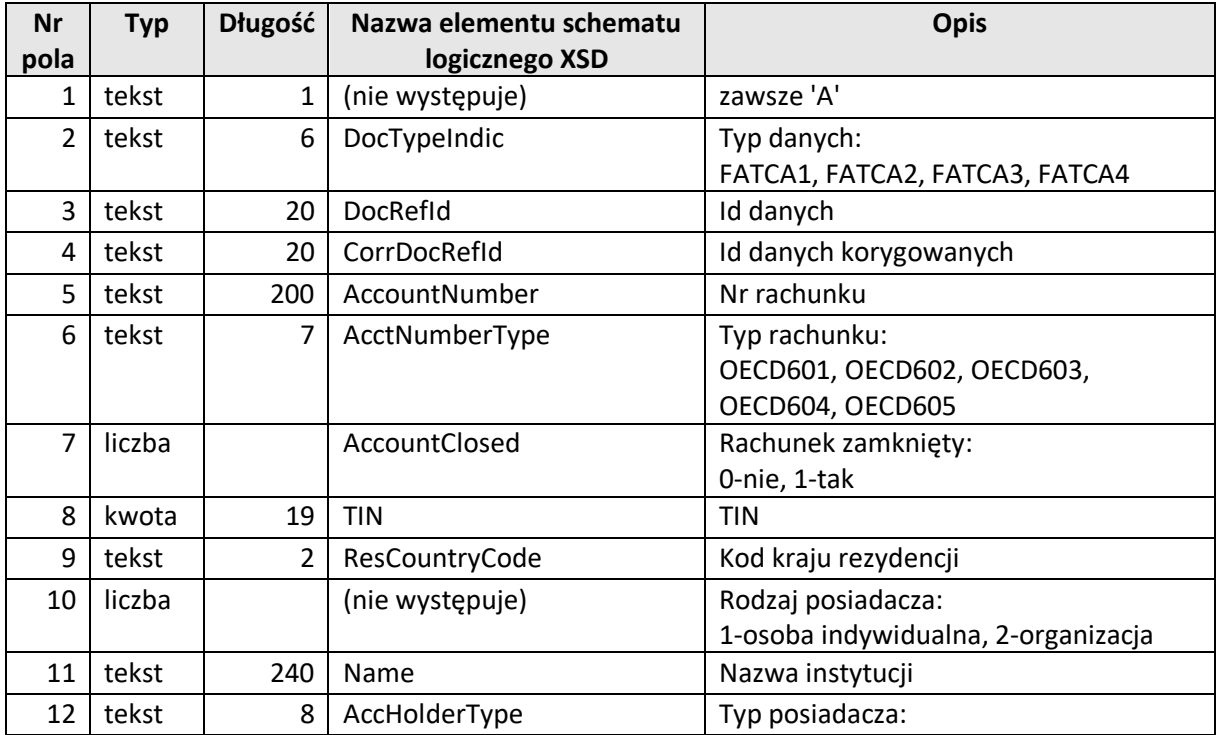

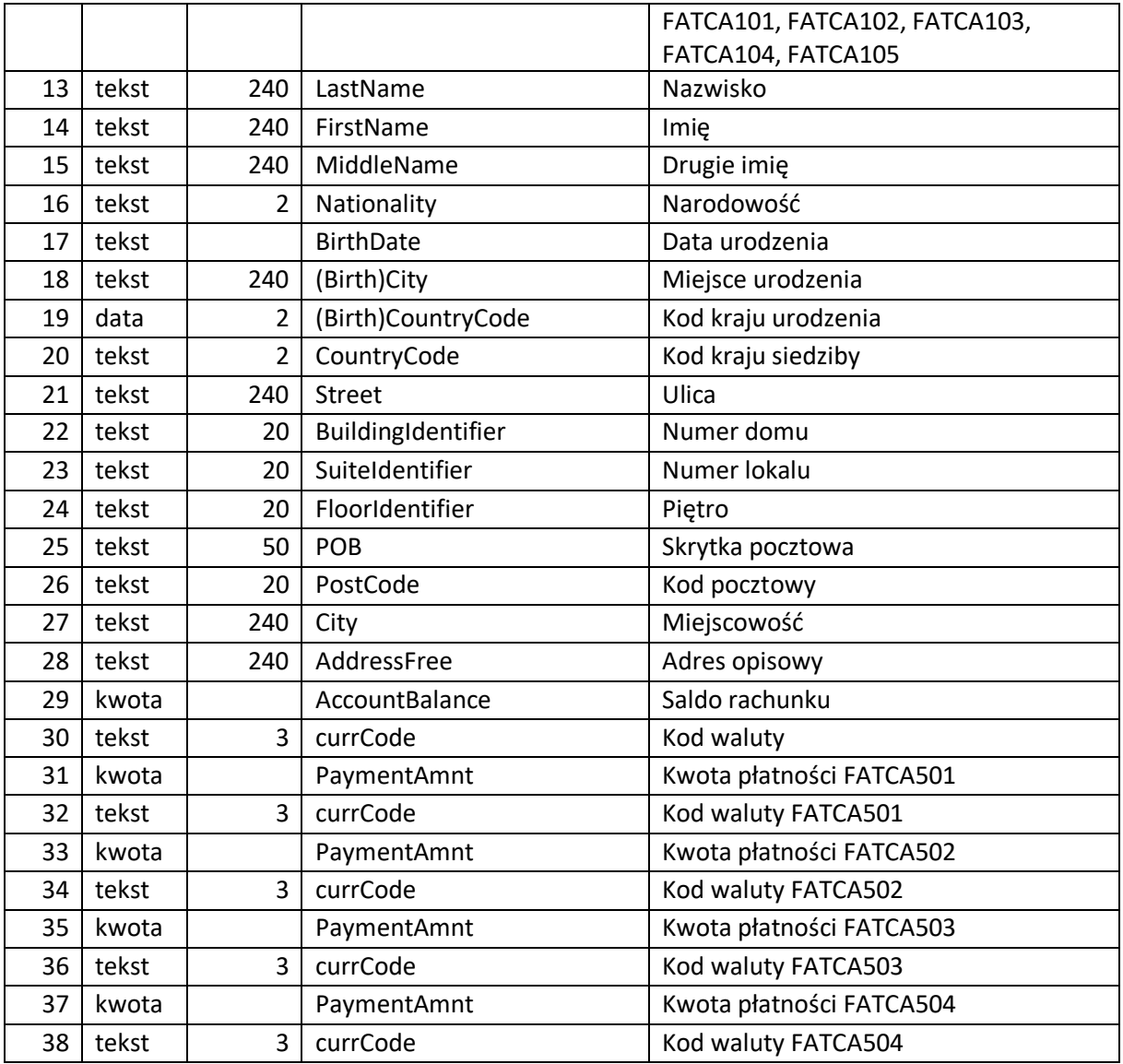

## Sekcja SubstantialOwner (O)

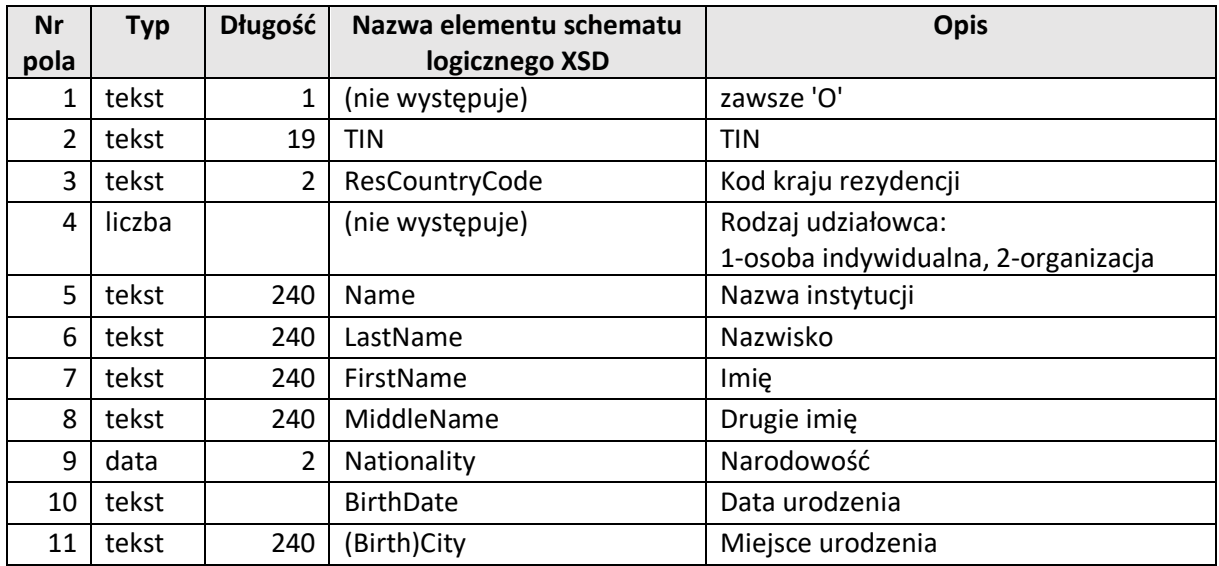

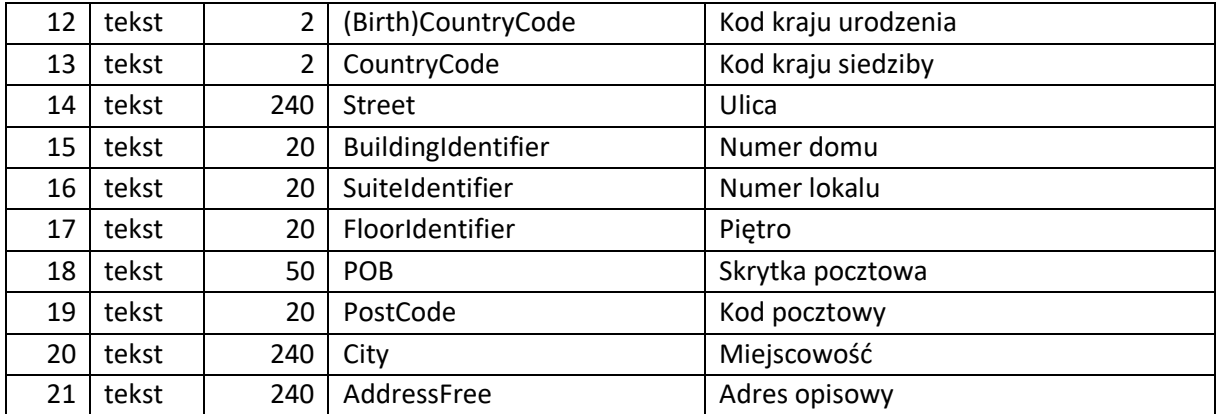

## Uwagi techniczne

Plik zawierający dane formularza FAT-1(3) powinien spełniać następujące wymogi:

- polskie znaki powinny być kodowane w systemie Windows-1250
- separatorem mogą być znaki tabulator lub średnik (;), przy czym:
	- o plik z separatorem tabulator powinien mieć rozszerzenie "txt"
	- o plik z separatorem średnik powinien mieć rozszerzenie "csv"
- jeśli pole tekstowe zawiera znak separatora, to powinno być zamknięte w cudzysłów
- jeśli pole tekstowe zawiera cudzysłów, to powinno również być zamknięte w cudzysłów, a wewnętrzne znaki cudzysłowu powinny być podwojone

Importowanie pliku dopisuje dane do już istniejących w formularzu za wyjątkiem sekcji FAT-1, która może wystąpić tylko raz – w jej wypadku importowane dane zastępują te już istniejące w formularzu.

Takie rozwiązanie pozwala na niezależne tworzenie i importowanie plików dla różnych instytucji raportujących.

# Podsumowanie

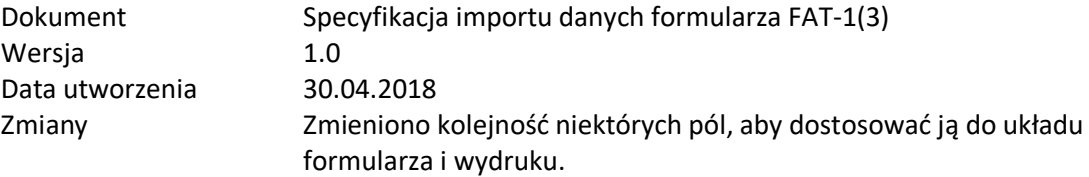